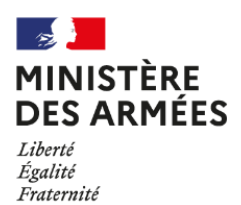

Secrétariat général pour l'administration

# **GUIDE D'AIDE AU REMPLISSAGE DU DOSSIER DE RECONNAISSANCE DES ACQUIS DE L'EXPERIENCE PROFESSIONNELLE (RAEP)**

# C CIVILS<sup>E</sup>

**Direction des ressources humaines du ministère de la Défense Service des ressources humaines civiles Sous-direction du recrutement et de l'accompagnement professionnel Bureau du recrutement et du marketing RH**

Le dossier de RAEP illustre les différentes étapes de la carrière professionnelle. Il doit comporter des informations suffisamment précises sur les activités professionnelles, les connaissances et compétences acquises pour que le jury puisse faire le lien entre celles-ci et les compétences et aptitudes recherchées pour exercer l'un des emplois d'affectation des personnels du corps / grade auquel la candidate ou le candidat souhaite accéder.

Le dossier de reconnaissance des acquis de l'expérience professionnelle (RAEP) **est établi obligatoirement selon le modèle fourni par l'administration**. Sa constitution vous permet de porter à la connaissance du jury votre niveau de formation professionnelle ainsi que les acquis de votre expérience professionnelle.

Les acquis de l'expérience professionnelle doivent être entendus comme l'ensemble des savoirs, compétences et aptitudes professionnelles développés par la candidate ou le candidat :

- Dans l'exercice d'une activité au sein des administrations mentionnées à l'article L411-1 du code général de la fonction publique (Etat, collectivités territoriales, établissements publics)
- Dans l'exercice d'une activité salariée, non salariée ou bénévole, notamment en France ou dans un Etat membre de la Communauté européenne ou d'un autre Etat partie à l'accord sur l'Espace économique européen autres que la France.

Ces acquis s'apprécient s'ils sont en rapport direct avec l'expérience professionnelle recherchée (circulaire DGAFP du 30 mars 2007).

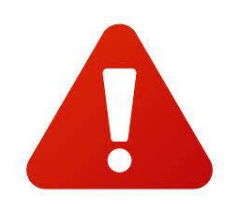

**La date limite de dépôt du dossier de RAEP et les adresses internet et postale pour transmission du dossier figurent dans l'arrêté d'ouverture du recrutement concerné qui fait l'objet d'une publication au Journal officiel, et dans le dossier d'information publié sur les sites internet et intranet du ministère.** 

### **Structure du dossier**

Le dossier de RAEP est organisé en **deux parties** et à présenter pour :

- les concours internes et 3<sup>ème</sup> concours d'accès aux corps des ingénieurs civils de la défense (ICD), techniciens supérieurs d'études et de fabrications (TSEF), secrétaires administratifs (SA), conseillers techniques de service social (CTSS) et assistants de service social (ASS),
- les examens professionnels d'avancement aux grades de TSEF  $1^{\text{re}}$  et  $2^{\text{e}}$  classes, secrétaire administratif de classe exceptionnelle (SACE), attaché principal d'administration de l'Etat (APAE), les examens professionnels pour l'accès au grade d'assistant principal de service social des administrations de l'Etat (APSS) et les examens professionnels d'avancement (B en A) aux corps des attachés d'administration de l'Etat et des ICD.

#### **Pour compléter le RAEP fourni en format PDF non modifiable, il est nécessaire de suivre les étapes simples pour accéder à la version modifiable :**

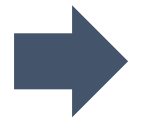

**Cliquer sur l'onglet « outils » Choisir l'option « remplir et signer » Positionner le curseur à l'endroit voulu Taper votre texte.**

**Le nombre total de pages du RAEP sera à reporter dans le coin droit de chaque feuillet.**

#### **Première partie**

La première partie comporte les rubriques suivantes :

- « Déclaration sur l'honneur » sur laquelle vous mentionnez votre numéro d'inscription, c'est-à-dire le numéro qui vous a été attribué lors de votre inscription au concours ou à l'examen professionnel, et vous cochez les cases et complétez les champs ;
- « Visa de l'autorité hiérarchique **»** à faire compléter et viser
- « Votre identité » et « Votre situation professionnelle actuelle »
- « Accusé de réception » sur laquelle vous cochez les cases et complétez les champs

Pour chacune des rubriques, vous devrez cocher les cases et renseigner les champs.

#### **Deuxième partie**

La deuxième partie comporte les rubriques suivantes :

- Une en-tête, sur laquelle vous mentionnez votre numéro d'inscription, votre qualité, noms et prénoms, et joignez une photo d'identité en couleur (récente)
- « Votre formation professionnelle et continue », « Votre expérience professionnelle » et « Les acquis de votre expérience professionnelle et vos motivations ».
- « Annexes » : tous les documents joints seront mentionnés dans le tableau. En outre, un organigramme de la structure en matérialisant le poste d'affectation sera joint au dossier de RAEP **(sans précision de noms et de prénoms).**

### **Consignes et méthodologies pour l'utilisation des pages numérotées 8 à 16**

#### Ces pages sont : **Obligatoires pour :**

L'examen professionnel d'avancement au grade d'attaché principal d'administration de l'Etat (APAE), pour la présentation de la « conduite d'un projet ou d'une action ».

La candidate ou le candidat expose la méthodologie qui a été la sienne dans la conduite d'un projet ou d'une action qu'elle ou il a mené ou auquel elle ou il a contribué, les difficultés rencontrées et le enseignements tirés (deux pages dactylographiées au maximum, soit les pages 13 à 14).

- L'examen professionnel pour l'accès au grade d'assistant principal de service social des administrations de l'Etat (APSS), pour la « description de deux actions professionnelles marquantes ».

La candidate ou le candidat décrit deux actions qu'elle ou il a menée(s) et qu'elle ou il juge pertinent de porter à la connaissance du jury (deux pages dactylographiées au maximum par action, soit les pages 13 à 16).

- Les concours internes de conseillers techniques de service social (CTSS) et d'assistants de service social (ASS), pour la « description d'une ou deux actions professionnelles marquantes ».

La candidate ou le candidat décrit une ou deux actions qu'elle ou il a menée(s) et qu'elle ou il juge pertinent de porter à la connaissance du jury (deux pages dactylographiées au maximum par action, soit les pages 13 à 16).

**Facultatives** pour les concours internes d'ICD, TSEF, SA, les examens professionnels d'avancement aux grades de TSEF de 1<sup>re</sup> et de 2<sup>e</sup> classes, de SACE et les examens professionnels d'avancement aux corps des attachés et des ICD, une rubrique « descriptif de documents ou travaux ».

La candidate ou le candidat peut fournir un descriptif de deux pages dactylographiées au maximum pour chacun des deux documents ou travaux de nature différente qu'elle ou qu'il souhaite joindre à son dossier de RAEP (soit les pages 13 à 16).

S'agissant de la conduite d'un projet ou d'une action, il est suggéré de présenter selon la chronologie suivante :

- La situation à traiter
- Le processus d'élaboration de la réponse apportée à la situation
- L'action menée ou proposée pour répondre à la situation
- Les résultats obtenus.

## **Annexes**

Les candidats pour l'ICD, le TSEF1,2,3, le SACN interne, le SACE et l'AAE peuvent joindre des documents de nature variée de deux pages maximum par travaux (note, fiche, lettre, rapport, compte-rendu, circulaire, …).

Les travaux présentés doivent mettre en valeur votre contribution, la qualité de votre travail, le champ et la qualité de vos compétences**.**

Avant de commencer la rédaction de chaque descriptif, il vous est suggéré de vous poser plusieurs questions (cette liste n'est pas exhaustive) :

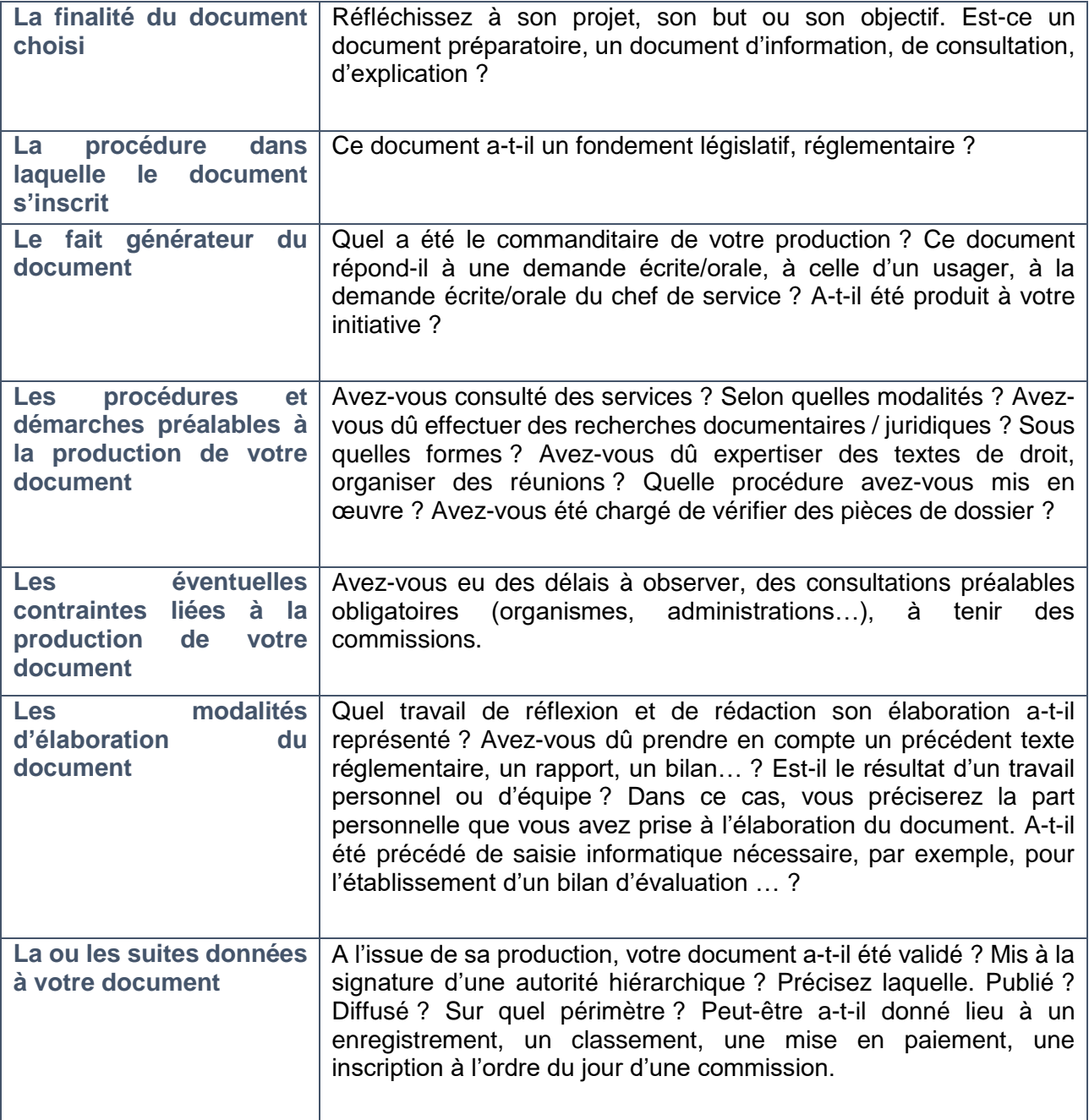